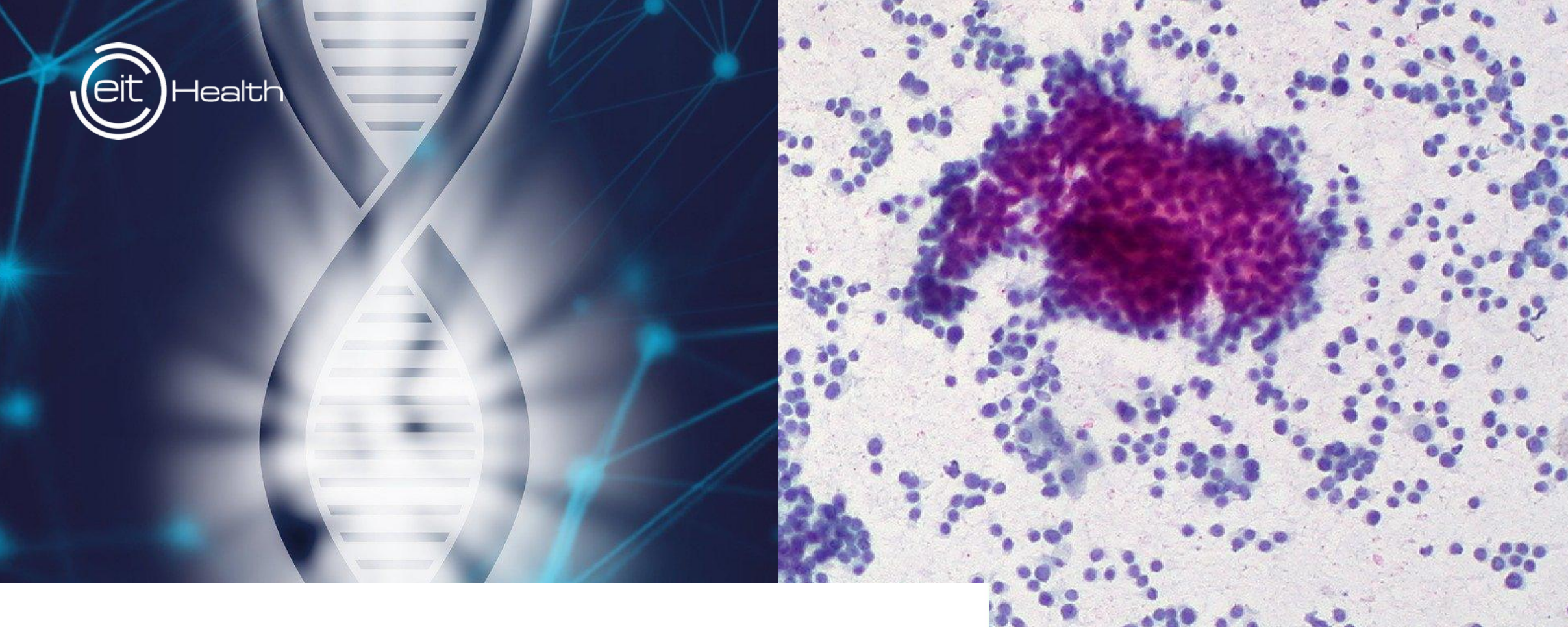

15-16 February 2021

# **COMETH Training course From omics data**

to tumor heterogeneity quantification

EIT Health is supported by the EIT, a body of the European Union

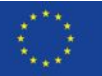

The program

Health

### DAY<sub>2</sub>

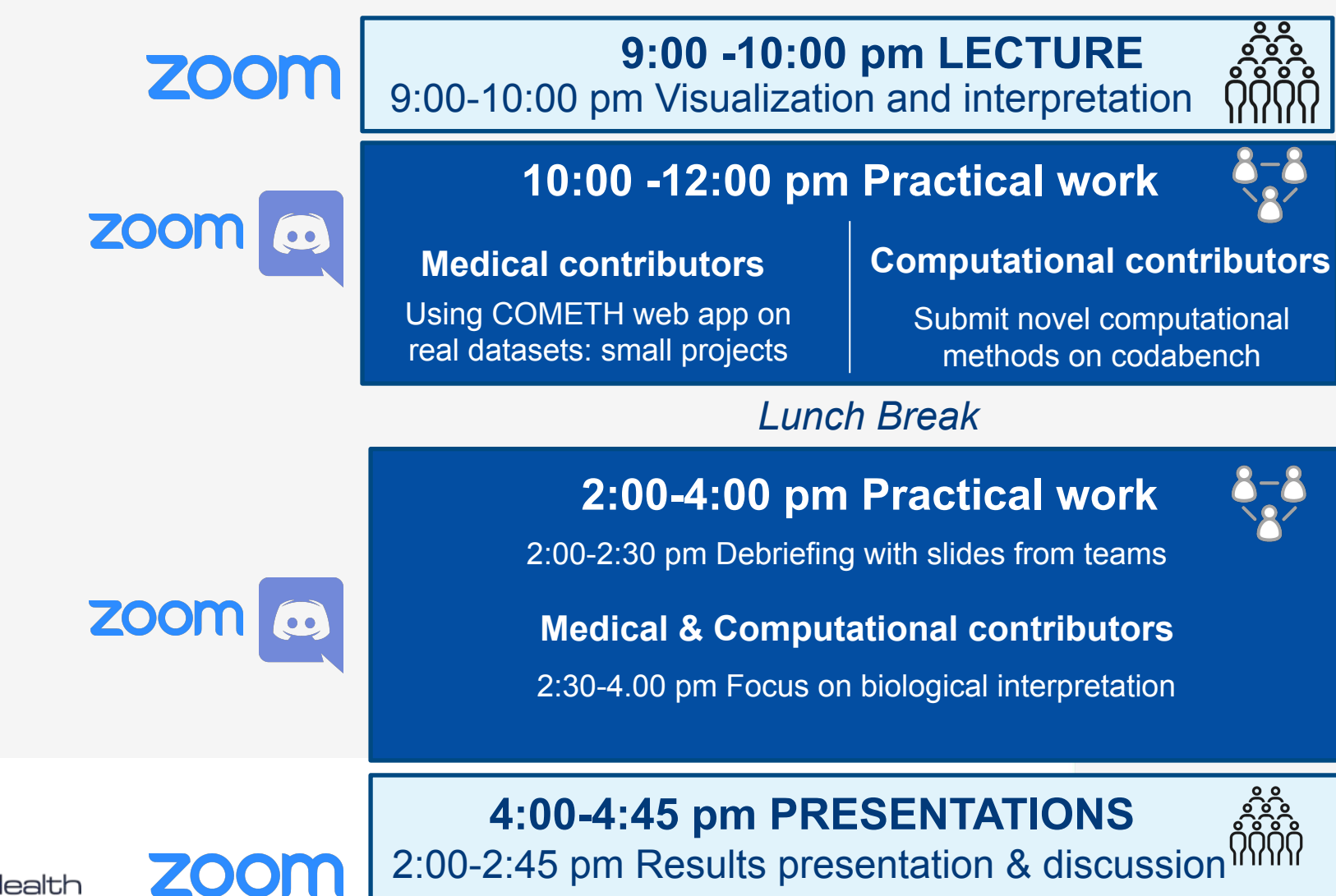

**4:45 -5:00 pm CONCLUSION**

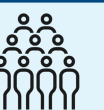

EIT Health is supported by the EIT, a body of the European Unior

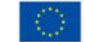

## In practical during the COMETH training

Migrate

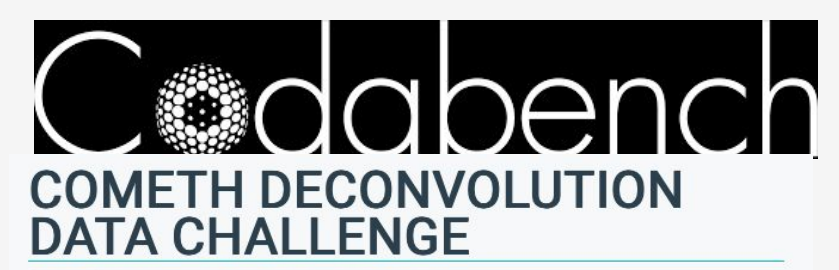

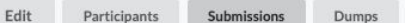

ORGANIZED BY: Magrichardtest

CURRENT PHASE ENDS: 15 Mars 2021 À 01:00 UTC+1 CURRENT SERVER TIME: 9 Février 2021 À 10:26 UTC+1 Secret url: https://www.codabench.org/competitions/237/?secret\_key=b164d1c1-07ca-4d0c-b55f-99e68af3a343

### Computational group DAY 1-2

**Learn how to contribute to the codabench benchmark using a toy data challenge**

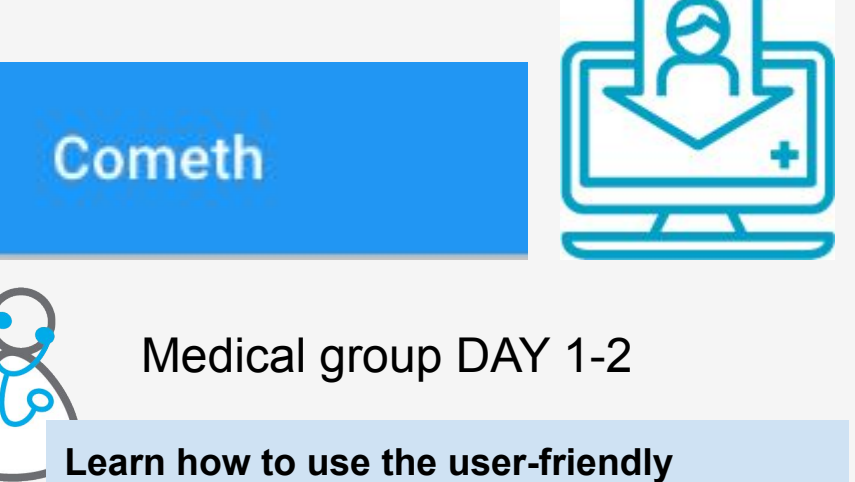

**COMETH web application to run methods on toy TCGA datasets**

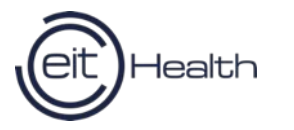

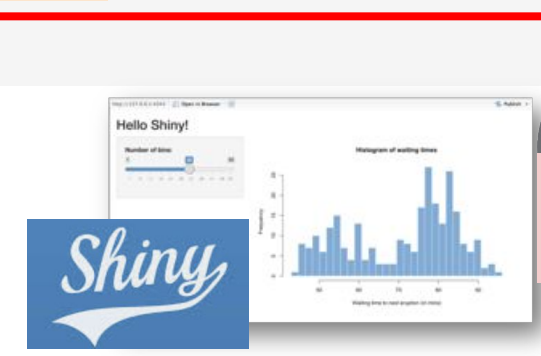

DAY<sub>2</sub>

**Learn how to biologically interpret the results of the methods**

th is supported by the EIT, a ody of the European Unior

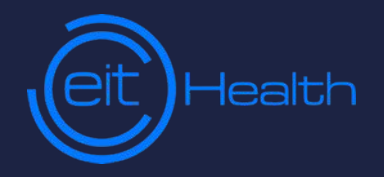

### 16 February 2021

# **Bioligical interpretation Yuna Blum and Ashwini Sharma**

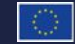

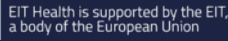

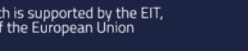

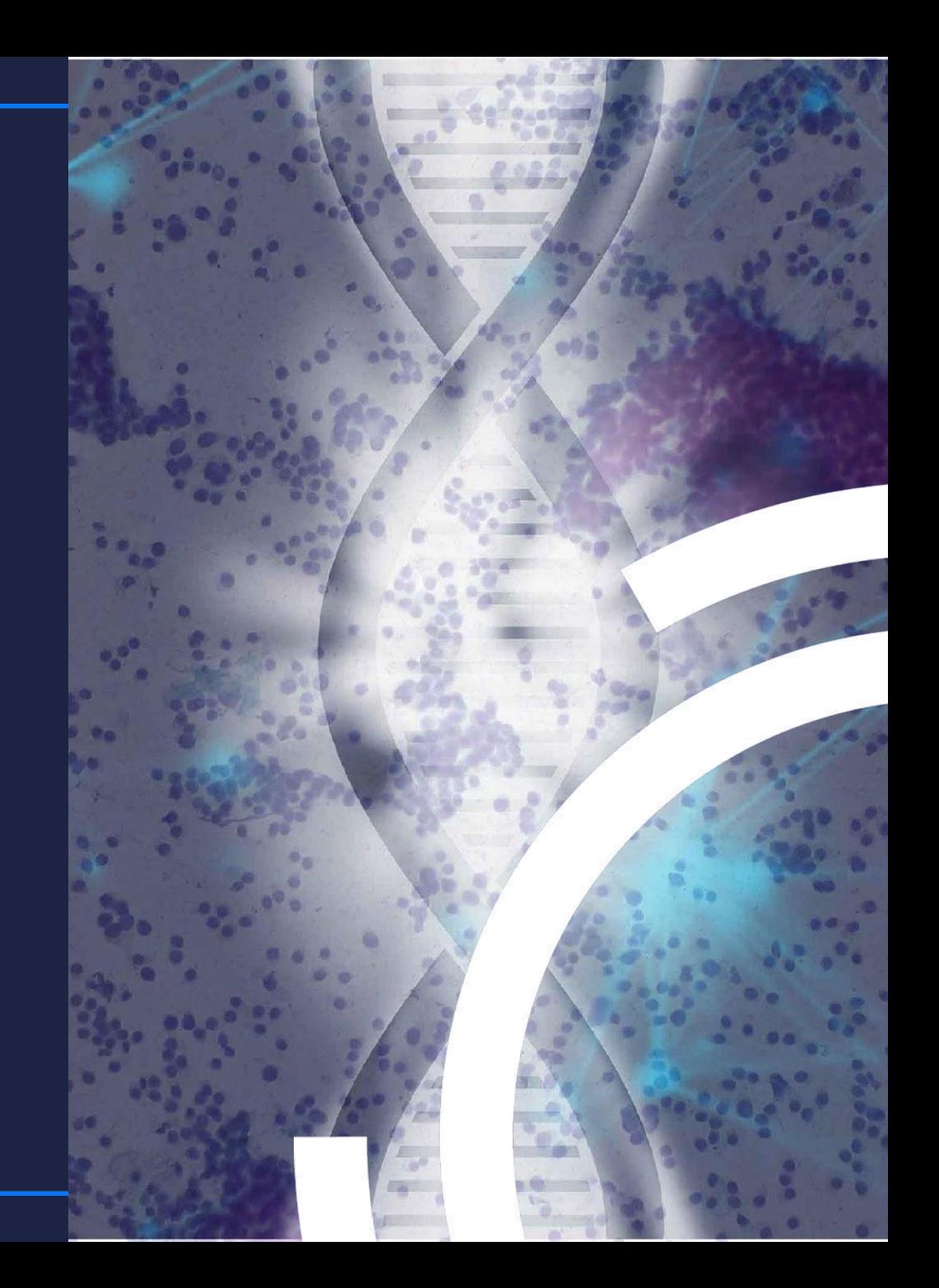

#### **compExplore Shiny app Help you in the analysis, interpretation and visualization of the results**

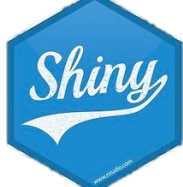

#### compExplore About **Number of CellTypes Components enrichment Proportion vizualisation CSV-convertor** compExplore Different modulescompExplore - Components explorer is a visualization tool to quide the user in the analysis and interpretation of the results from Supervised and Unsupervised gene expresssion deconvolution algorithms. Normal Tissue or Tumor microenvironment

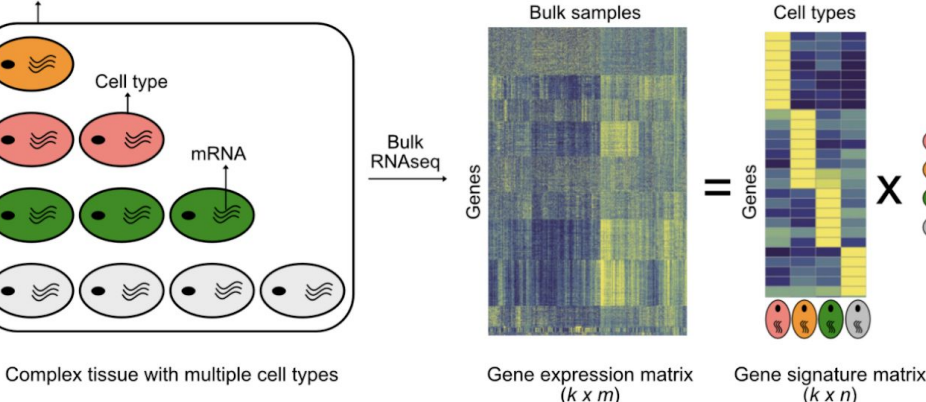

## Terminology

1. Gene expression matrix - it is a k x m matrix with k rows of genes and m columns of samples. Each data point in this matrix represents the expression of a given gene in a given sample

Samples

Cell proportion matrix

 $(n \times m)$ 

- 2. Gene signature matrix it is a k x n matrix with n rows of genes and m columns of cell fraction Each data point in this matrix represents the contribution of a gene towards a cell type
- 3. Cell proportion matrix it is a n x m matrix with n rows of cell types and m columns of samples. Each data point in this matrix represents the proportion of a given cell type in a given sample

### **https://app.gebican.fr/compExplore/**

## **Different type of computational methods**

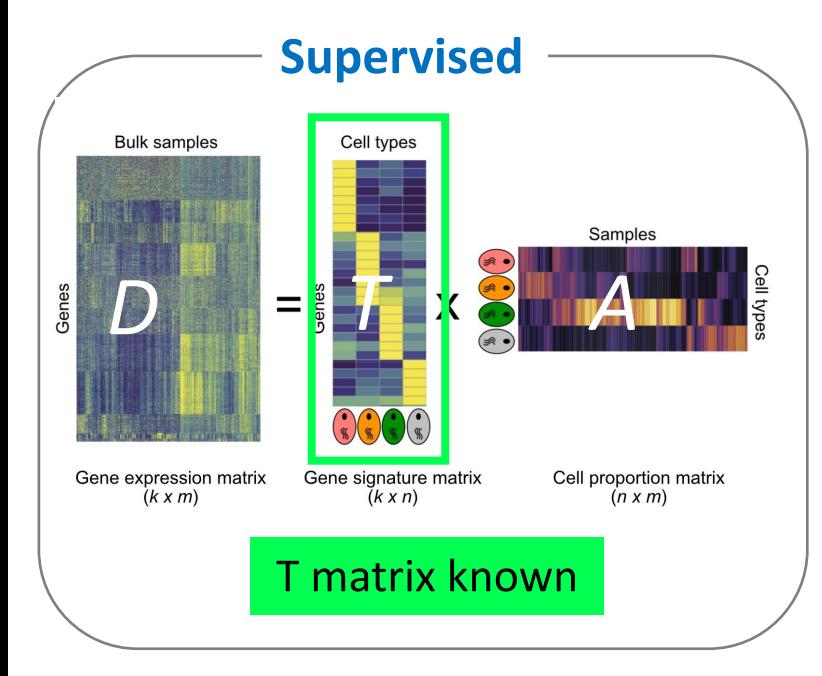

Cibersort (MT8), EPIC (MT9), quantiseq (MT11)

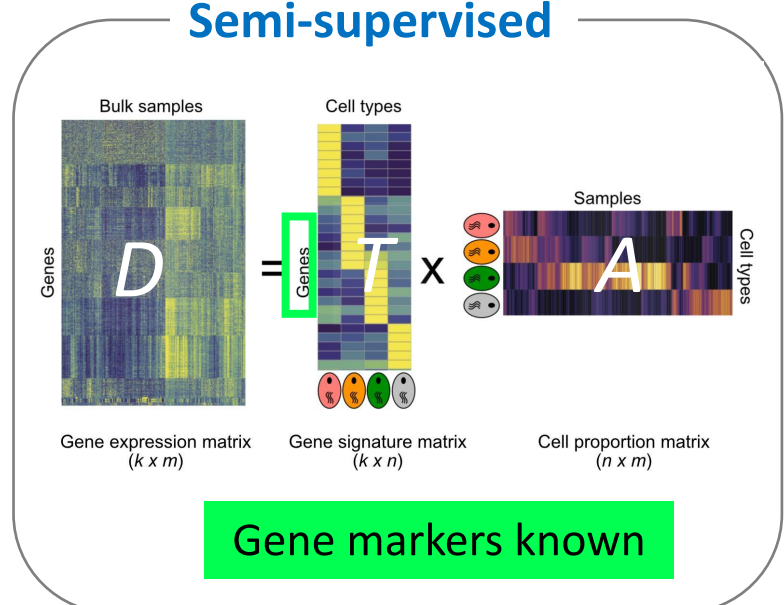

**cellmix** (MT16, 17, 18) using cellMatch gene markers

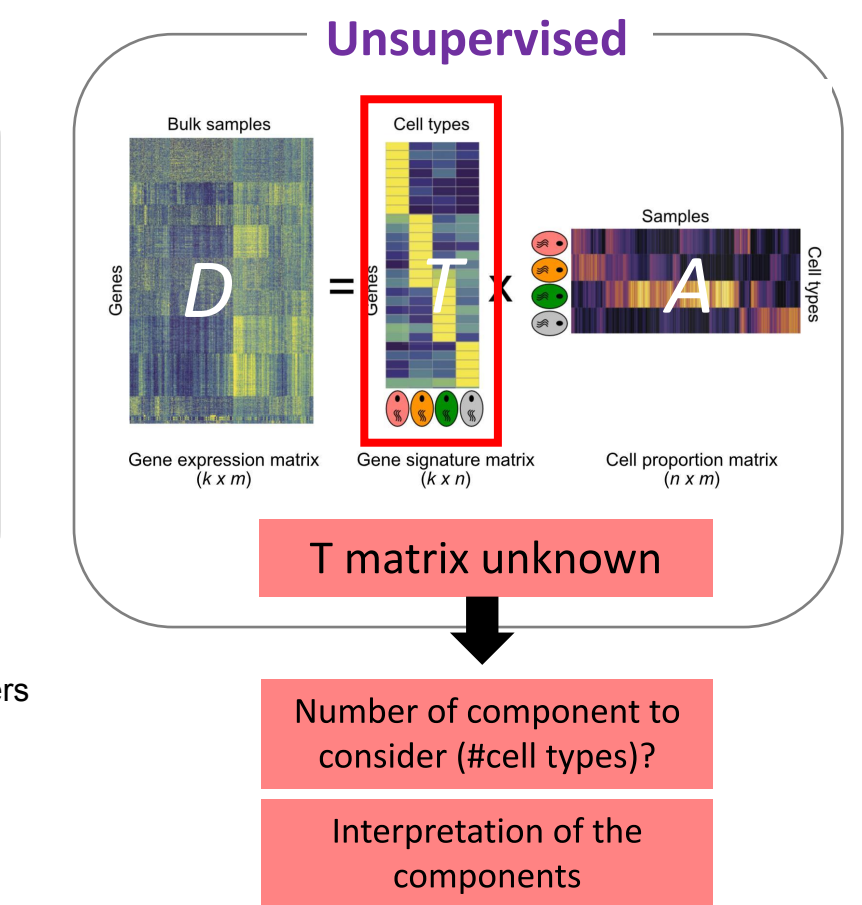

ICA with fs (MT1\_ICA\_fs,), NMF with fs (MT2\_NMF\_fs,), Edec method (MT3\_edec,), ICA without fs (MT14\_ICA), **NMF without fs (MT19\_NMF)** 

# **Unsupervised methods:** finding the number of k of cell types

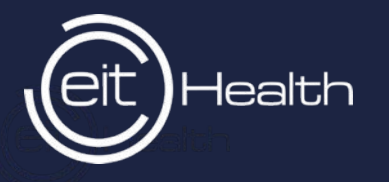

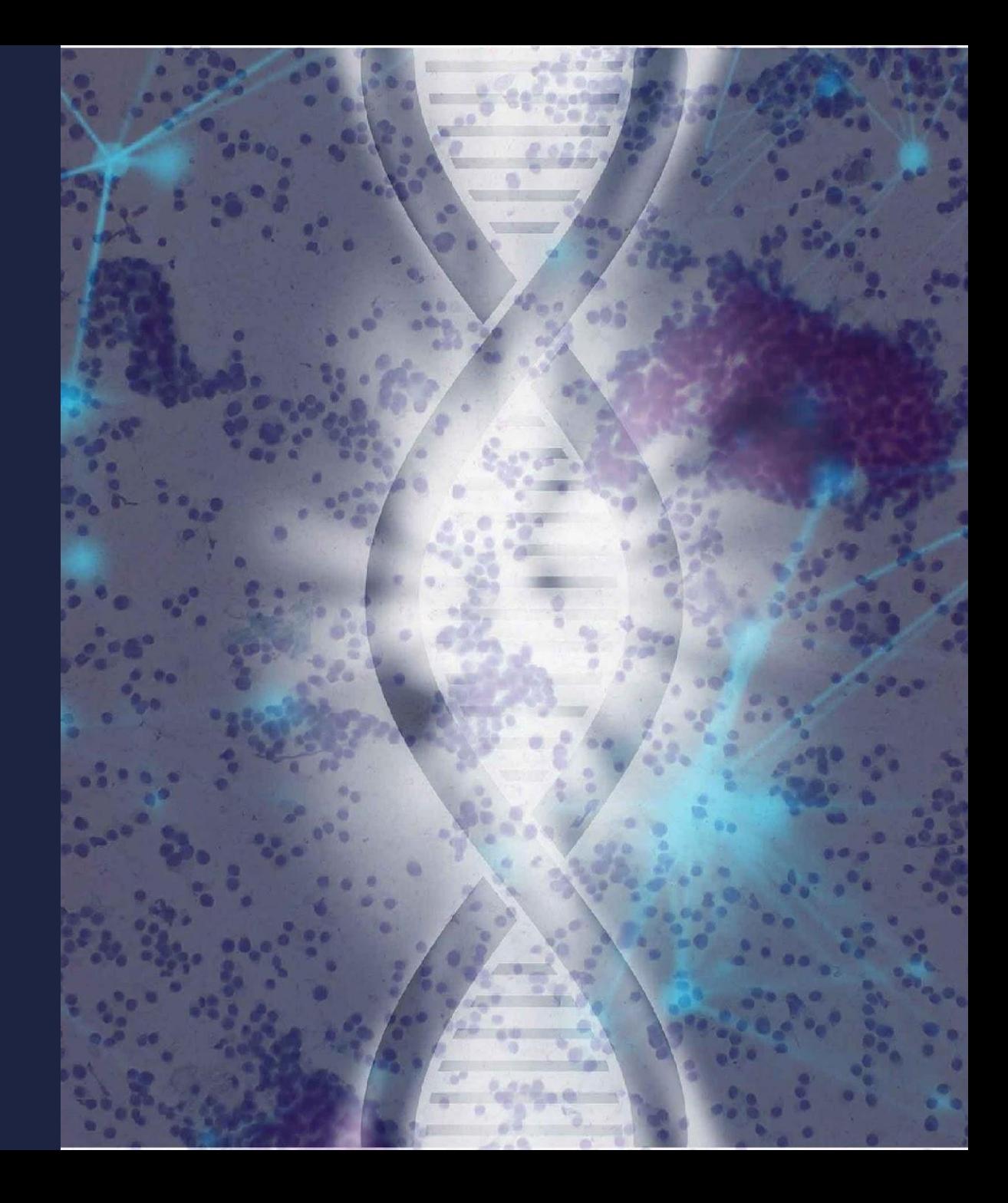

![](_page_7_Figure_1.jpeg)

Cell types

![](_page_8_Figure_1.jpeg)

![](_page_9_Figure_1.jpeg)

**Real life**

![](_page_10_Figure_2.jpeg)

Be careful of overestimation of k due to other factors (sex, age, batch effect)

## compExplore Shiny app

![](_page_11_Picture_1.jpeg)

![](_page_11_Picture_11.jpeg)

![](_page_12_Picture_1.jpeg)

![](_page_12_Picture_2.jpeg)

![](_page_13_Figure_1.jpeg)

To which cell type(s) corresponds each of the components identified by unsupervised methods?

Genes with high scores on the component

Comp 1

Genes

![](_page_14_Picture_2.jpeg)

Markers of a particular cell types?

#### **Use of** *CellMatch* **Database**

(Shao et al iScience, 2020, tool scCATCH)

![](_page_14_Picture_6.jpeg)

![](_page_15_Figure_1.jpeg)

*CellMatch* **Database**

![](_page_16_Figure_2.jpeg)

 $\bullet$   $\bullet$ 

![](_page_16_Figure_3.jpeg)

Genes with high scores on the component

Comp 1

Genes

![](_page_17_Picture_2.jpeg)

Markers of a particular cell types?

#### **Use of** *CellMatch* **Database**

(Shao et al iScience, 2020, tool scCATCH)

![](_page_17_Picture_6.jpeg)

Gene Set Enrichment Analysis (GSEA)

### Gene Set Enrichment Analysis (use of the fgsea R package)

![](_page_18_Figure_2.jpeg)

1- Order the list of genes (test statistic, p-value, here component scores...)

2- Calculation of the Enrichment Score (ES)

The algorithm scans the list: the score increases when the gene is part of the set (=cell type) and decreases otherwise. The increase and decrease values is weighted by the gene rank (for a gene set overexpressed, the increase will be higher at the beginning of the list).

The ES corresponds to the max score (absolute value).

3- Comparison of ES to a distribution of ES obtained on random data (gene permutations)  $\rightarrow$  Calculation of a p-value

### **compExplore Shiny app**

![](_page_19_Figure_1.jpeg)

## **compExplore Shiny app**

![](_page_20_Figure_1.jpeg)

--> Stromal component, Fibroblast?

![](_page_21_Figure_1.jpeg)

### Unsupervised

## Interpret the components identified

# Enrichment analysis with Enrichr

![](_page_22_Figure_3.jpeg)

Chen, E. Y., et al(2013). Enrichr: interactive and collaborative HTML5 gene list enrichment analysis tool. *BMC bioinformatics*, *14*(1), 128.

### **Ouput examples**

**Extracellular matrix organization Homo sapi** 

0

 $\mathbf o$ 

0

Reactome 2016

## Perform enrichment analyses with other external tools

![](_page_23_Picture_12.jpeg)

## compExplore Shiny app

![](_page_24_Picture_12.jpeg)

![](_page_25_Figure_1.jpeg)

# Visualize the cell type proportion matrix

![](_page_26_Picture_1.jpeg)

![](_page_26_Picture_2.jpeg)

## **Visualize the cell type proportion matrix**

![](_page_27_Figure_1.jpeg)

- Is a given sample highly heterogeneous in its composition?
- Are all the different samples similar in their cell type composition?

![](_page_28_Figure_0.jpeg)

## Visualize the cell type proportion matrix

(1) **CIBERSORT-ABS, EPIC and quanTIseq** can be used for both **inter- and intra- sample comparisons** i.e. comparing one cell-type within one sample and across samples is possible

(2) **CIBERSORT** can be used only for **intrasample comparisons** i.e. comparing different cell-types within each sample

(3) **MCP-Counter, TIMER and xCell (not provided yet in the cometh web app)** can be used only for **inter- sample comparisons** i.e. to compare one cell-type across multiple samples

![](_page_29_Figure_5.jpeg)

*Petitprez et al., 2018* Cancer Immunol Immunother

# Go further in biological interpretation

![](_page_30_Picture_1.jpeg)

![](_page_30_Picture_2.jpeg)

### **Relate cell type proportions to clinical annotations**

![](_page_31_Figure_1.jpeg)

### Pay attention to...

![](_page_32_Figure_1.jpeg)

![](_page_32_Figure_2.jpeg)

![](_page_32_Figure_3.jpeg)

- Are the cell type profiles reliable? - Are the cell type profiles appropriate regarding the cancer types/ tissue you are looking at?

- Are the gene markers reliable/robust?
- Are gene markers appropriate regarding the cancer type/ tissue you are looking at?

When choosing k, did I choose a good granularity?

- Seem components be a mix between several cell types?
- Are there several components corresponding the same signal?

# **Overall structure** input/output format

![](_page_33_Picture_1.jpeg)

![](_page_33_Picture_2.jpeg)

![](_page_34_Figure_0.jpeg)

### compExplore Shiny app

cor

![](_page_35_Picture_1.jpeg)

![](_page_35_Picture_23.jpeg)

for Cometh web-app

ىك

## **Examples of success stories**

![](_page_36_Picture_1.jpeg)

![](_page_36_Picture_2.jpeg)

# Resolving cell types from complex tissue genomic data : RECAP

![](_page_37_Figure_1.jpeg)

- **DeconRNAseq** ( *~160* | Apr, 2013 | https://doi.org/10.1093/bioinformatics/btt090)
- **CellMix** ( *~180* | Sep, 2013 | https://doi.org/10.1093/bioinformatics/btt351)
- **CIBERSORT** (*~2000* | Mar, 2015 | https://doi.org/10.1038/nmeth.3337)
- **MCP-Counter** (*~350* | Oct, 2016 | https://doi.org/10.1186/s13059-016-1070-5)
- **TIMER2.0** (*~500* | Jul, 2017 | <https://doi.org/10.1093/nar/gkaa407>)
- **Xcell** (*~400* | Nov, 2017 | <https://doi.org/10.1186/s13059-017-1349-1>)
- **EPIC** (*~100* | Nov, 2017 | <https://doi.org/10.7554/eLife.26476>)
- **QuantiSeq** (*~50* | May, 2019 | <https://doi.org/10.1186/s13073-019-0638-6>)

![](_page_38_Picture_17.jpeg)

Table 1. Overview of cell type quantification methods providing gene signatures for immuno-oncology

Note: Methods can be conceptually distinguished in marker-gene-based approaches (M) and deconvolution-based approaches (D). The output scores of the methods have different properties and allow either intra-sample comparisons between cell types, inter-sample comparisons of the same cell type, or both. All methods come with a set of cell type signatures ranging from six immune cell types to 64 immune and non-immune cell types.

<https://doi.org/10.1093/bioinformatics/btz363>| *Gregor Strum et.al.*

![](_page_38_Picture_4.jpeg)

![](_page_39_Picture_11.jpeg)

#### Table 2. Guidelines for method selection

<https://doi.org/10.1093/bioinformatics/btz363>| *Gregor Strum et.al.*

![](_page_39_Picture_3.jpeg)

Article | Published: 20 March 2019

# Neoantigen-directed immune escape in lung cancer evolution

Rachel Rosenthal, Elizabeth Larose Cadieux, Roberto Salgado, Maise Al Bakir, David A. Moore, Crispin T. Hiley, Tom Lund, Miljana Tanić, James L. Reading, Kroopa Joshi, Jake Y. Henry, Ehsan Ghorani, Gareth A. Wilson, Nicolai J. Birkbak, Mariam Jamal-Hanjani, Selvaraju Veeriah, Zoltan Szallasi, Sherene Loi, Matthew D. Hellmann, Andrew Feber, Benny Chain, Javier Herrero, Sergio A. Quezada, Jonas Demeulemeester, Peter Van Loo, Stephan Beck, Nicholas McGranahan  $\boxdot$ , Charles Swanton  $\boxdot$  & The **TRACERX consortium -Show fewer authors** 

nature

Nature 567, 479-485(2019) Cite this article 47k Accesses | 163 Citations | 359 Altmetric | Metrics

Cancer Research UK Lung Cancer Centre of Excellence, University College London Cancer Institute, University College London, London, UK

Cancer Genome Evolution Research Group, University College London Cancer Institute, University College London, London, UK

### https://doi.org/10.1038/s41586-019-1032-7

## TRACERx 100 cohort

![](_page_41_Figure_1.jpeg)

**164 RNA-seq** samples from **64 non-small-cell lung cancer** (NSCLC)

Tumour-infiltrating lymphocyte (TIL) histopathology estimates **(***n=***234)** from **83 NSCLC**

**~258 tumor regions** from **88** patients (TRACERx 100 cohort)

![](_page_41_Figure_5.jpeg)

![](_page_41_Figure_6.jpeg)

![](_page_41_Figure_7.jpeg)

![](_page_42_Figure_0.jpeg)

![](_page_42_Figure_1.jpeg)

n=140 tumor regions

• Lung adenocarcinoma

• Lung squamous cell carcinoma

![](_page_43_Figure_0.jpeg)

![](_page_44_Figure_0.jpeg)

![](_page_44_Figure_1.jpeg)

**Computational methods of supervised immune cell type enumeration can identify clinically relevant biology**

# Super enhancers define regulatory subtypes and cell identity in neuroblastoma

Moritz Gartlgruber, Ashwini Kumar Sharma, Andrés Quintero, Daniel Dreidax, Selina Jansky, Young-Gyu Park, Sina Kreth, Johanna Meder, Daria Doncevic, Paul Saary, Umut H. Toprak, Naveed Ishaque, Elena Afanasyeva, Elisa Wecht, Jan Koster, Rogier Versteeg, Thomas G. P. Grünewald, David T. W. Jones, Stefan M. Pfister, Kai-Oliver Henrich, Johan van Nes, Carl Herrmann ⊠ & Frank Westermann ⊠

Nature Cancer 2, 114-128(2021) Cite this article

1651 Accesses | 1 Citations | 38 Altmetric | Metrics

Health Data Science Unit, Medical Faculty Heidelberg and BioQuant, Heidelberg,

Germany

Hopp Children's Cancer Center Heidelberg (KiTZ), Heidelberg, Germany

Division of Neuroblastoma Genomics, German Cancer Research Center, Heidelberg,

Germany

### https://doi.org/10.1038/s43018-020-00145-w

# nature cancer

![](_page_46_Figure_0.jpeg)

 $30 \mu m$ 30 µm

Hematoxylin and eosin staining

Anti-CD56 (NCAM1)

Anti-PHOX2B

Anti-VIM

![](_page_47_Figure_0.jpeg)

**Computational methods of unsupervised cell type enumeration can identify clinically and biologically relevant disease subtypes**

# Single cell guided deconvolution

### Determining cell type abundance and expression from bulk tissues with digital cytometry

Aaron M. Newman ⊠, Chloé B. Steen, Chih Long Liu, Andrew J. Gentles, Aadel A. Chaudhuri, Florian Scherer, Michael S. Khodadoust, Mohammad S. Esfahani, Bogdan A. Luca, David Steiner, Maximilian Diehn & Ash A. Alizadeh ⊠

Nature Biotechnology 37, 773-782(2019) Cite this article 39k Accesses | 160 Citations | 140 Altmetric | Metrics

### CIBERSORTx (CSx) CIBERSORTx (CSx)

#### Article | Published: 18 March 2019

### Cell composition analysis of bulk genomics using single-cell data

Amit Frishberg, Naama Peshes-Yaloz, Ofir Cohn, Diana Rosentul, Yael Steuerman, Liran Valadarsky, Gal Yankovitz, Michal Mandelboim, Fuad A. Iraqi, Ido Amit, Lior Mayo, Eran Bacharach ⊠ & Irit Gat-Viks ⊠

Nature Methods 16, 327-332(2019) Cite this article 12k Accesses | 22 Citations | 69 Altmetric | Metrics

Article | Open Access | Published: 22 January 2019

### Bulk tissue cell type deconvolution with multisubject single-cell expression reference

Xuran Wang, Jihwan Park, Katalin Susztak, Nancy R. Zhang ⊠ & Mingyao Li

Nature Communications 10, Article number: 380 (2019) Cite this article 39k Accesses | 77 Citations | 81 Altmetric | Metrics

# Multi-subject Single Cell deconvolution (MuSiC)  $\|\$  Single cell-assisted deconvolutional DNN (Scaden)

Deep learning-based cell composition analysis from tissue expression profiles

**C** Kevin Menden<sup>1,\*</sup>, **C** Mohamed Marouf<sup>2</sup>, **C** Sergio Oller<sup>2</sup>, Anupriya Dalmia<sup>1</sup>, **C** Daniel Sumner Magruder<sup>2,3</sup>, Karin Kloiber<sup>2</sup>,  $\bullet$  Peter Heutink<sup>1</sup> and  $\bullet$  Stefan Bonn<sup>1,2,\*</sup>

<sup>1</sup>German Center for Neurodegenerative Diseases, Tuebingen, Germany.

<sup>2</sup>Institute of Medical Systems Biology, University Medical Center Hamburg-Eppendorf, Hamburg, Germany.

<sup>3</sup>Genevention GmbH, Goettingen, Germany.

←<sup>\*</sup>Corresponding author. Email: sbonn@uke.de (S.B.); kevin.menden@dzne.de (K.M.) - Hide authors and affiliations

Science Advances 22 Jul 2020 Vol. 6, no. 30, eaba2619 DOI: 10.1126/sciadv.aba2619

- Do we know all the cell types ?
- Limitations of reference marker genes
- "*You cannot find which you cannot see*"

![](_page_49_Figure_3.jpeg)

![](_page_49_Picture_4.jpeg)

### Peripheral Blood mononuclear cells

![](_page_50_Figure_1.jpeg)

![](_page_50_Figure_2.jpeg)

**ScaDen**

![](_page_50_Figure_4.jpeg)

![](_page_51_Picture_0.jpeg)

![](_page_51_Picture_1.jpeg)

Yuna Blum, Ligue contre le Cancer Jérôme Cros, APHP Clémentine Decamps, Uni Grenoble Alpes Carl Herrmann, Medical Faculty Heidelberg Slim Karkar, Uni Grenoble Alpes Yasmina Kermezli, Uni Grenoble Alpes Magali Richard, Uni Grenoble Alpes Ashwini Sharma, University Hospital Heidelberg

### https://cancer-heterogeneity.github.io/cometh\_training.html

www.eithealth.eu | info@eithealth.eu

EIT Health is supported by the EIT,<br>a body of the European Union